## $(2)$  PDF

# https://www.100test.com/kao\_ti2020/137/2021\_2022\_\_E9\_80\_89\_E 9\_A1\_B9\_E5\_AF\_B9\_E8\_c97\_137791.htm

Visual FoxPro

# EXCLUSIVESET EXCLUSIVE 段名指定在 AVERAGE、CALCULATE、DISPLAY、LIST 和

 $\text{SUM}$ 

# HEADINGSSET HEADINGS Visual FoxPro CPDIALOGSET CPDIALOG

Visual FoxPro

Visual FoxPro

DELETEDSET

DELETEDRashmore FOR

Visual FoxPro Rushmore OPTIMIZESET OPTIMIZE Visual FoxPro

#### UNIQUESET UNIQUE

**COLLATESET** 

## COLLATE COPY TO

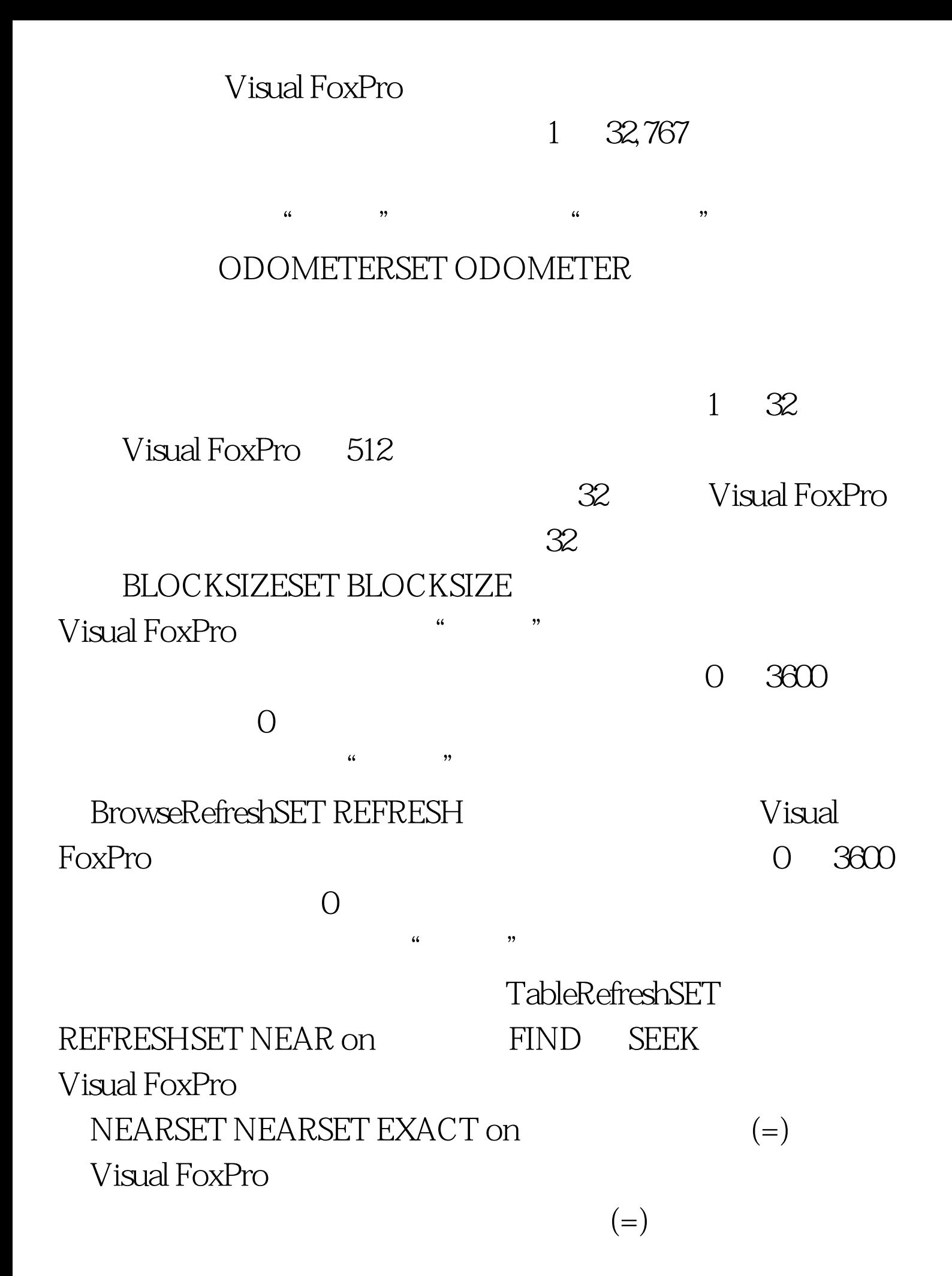

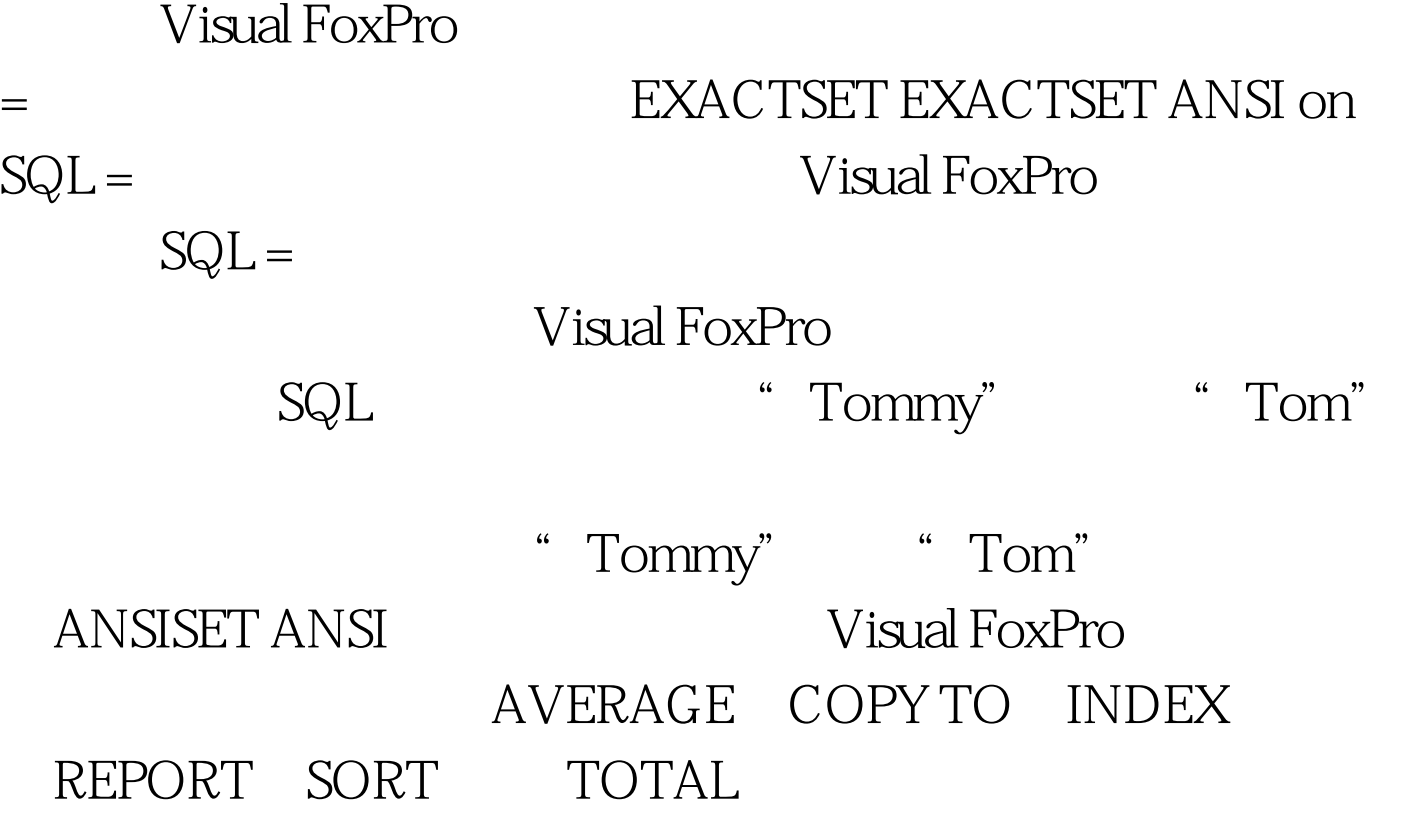

## LOCKSET LOCK

Visual FoxPro

MULTILOCKSSET MULTILOCKS

CrsBufferingCURSORSETPROP()

REPROCESSSET REPROCESS 100Test www.100test.com

 $\mathcal{C}$  , and  $\mathcal{C}$  , and  $\mathcal{C}$  , and  $\mathcal{C}$  , and  $\mathcal{C}$  , and  $\mathcal{C}$  , and  $\mathcal{C}$  , and  $\mathcal{C}$  , and  $\mathcal{C}$  , and  $\mathcal{C}$  , and  $\mathcal{C}$  , and  $\mathcal{C}$  , and  $\mathcal{C}$  , and  $\mathcal{C}$  , and  $\mathcal{C}$  ,